# criteria

# Adobe photoshop cs6 (imst016po)

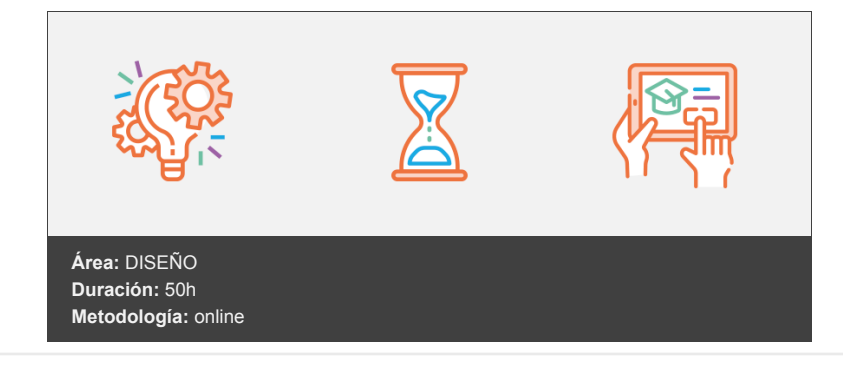

## **Objetivos**

Adquirir las habilidades específicas para la edición y retoque de imágenes digitales utilizando la aplicación Adobe Photoshop CS6, así como experimentar con las posibilidades de Photoshop en cuanto a la preparación de imágenes dirigidas a la Web.

### **Contenidos y estructura del curso**

#### **PRIMEROS PASOS, ABRIR Y GUARDAR IMÁGENES Y ESPACIO DE TRABAJO**

- Las imágenes.
- Tipos de imágenes.
- Partes principales.
- Salir de Photoshop
- Abrir imágenes.
- Mapa de bits o vectorial.
- Creación de imágenes.
- Guardar imágenes.

#### **MOVIMIENTO, LÁPIZ, PINCEL Y SELECCIONAR**

- La herramienta Lápiz.
- El modo de color.
- El Selector de color.
- La herramienta Cuentagotas.
- La herramienta Pincel.
- Pinceles ya creados.
- Configurar un pincel.
- Los modos de fusión

#### **CAPAS, RELLENAR COLOR, DIBUJAR CON TRAZADOS**

- Visualizar las capas.
- Orden de apilamiento.
- Utilización de las capas.
- Copiar y pegar.
- Combinar y acoplar.
- Herramientas de dibujo.
- Rellenar píxeles.
- Capas de forma. Las herramientas de Pluma.
- Trazados.
- Duplicar trazados.

#### **AJUSTAR COLOR, RETOCAR IMÁGENES Y TEXTO EN LAS IMÁGENES**

- Luces y sombras.
- Equilibrando los colores.
- Cambiar los colores.
- Ajuste global.
- Brillo y contraste.
- Efectos en el color.
- Dibujando con precisión.
- Escala y rotación.
- Sesgar, voltear y distorsionar.
- Herramientas de retoque.
- Corregir la imagen.
- Corregir ojos rojos y sustituir colores.

#### **IMPRIMIR IMAGEN, HERRAMIENTAS AVANZADAS E INFORMACIÓN DE LA IMAGEN**

- Ajustes de impresión.
- Parámetros avanzados de impresión.
- · Impresión.
- Modelos de color.
- Modos de color.
- Convertir entre modos.
- El panel Historia.
- Datos en la imagen.

#### **TRABAJANDO CON CAPAS, FILTROS Y AJUSTE DE COLOR**

- Visualizar las capas.
- Orden de apilamiento.
- Utilización de las capas.
- Copiar y pegar.
- Combinar y acoplar.
- Crear composiciones.
- Los efectos de los filtros.
- El comando Transición.
- La Galería de filtros.
- Deformar la imagen.
- Creación de motivos.
- Aislar un objeto.

#### **EFECTOS ESPECIALES**

- Reflejar imágenes.
- Transparencia de cristales.
- Fuego y humo.
- Gotas de agua.
- Crear texturas.
- Botones transparentes.
- Diseñar objetos.
- Ambientes.

#### **DISEÑO DE PÁGINAS WEB Y OPTIMIZACIÓN DE IMÁGENES PARA WEB**

- · Introducción.
- Preparar Photoshop.
- Comando Zoomify.
- Galería de fotografías Web.
- Optimizar el formato GIF.
- Transparencia en GIF.
- Optimizar el formato JPEG.
- Simulación de transparencia en JPEG.
- Optimizar el tamaño.
- Formatos WBMP y PNG.

vídeos, etc.) diseñados con criterio pedagógico y soportados en una plataforma que ofrezca recursos de comunicación como chats, foros y conferencias…Esto se logra gracias al trabajo coordinado de nuestro equipo e-Learning integrado por profesionales en pedagogía, diseño multimedia y docentes con mucha experiencia en las diferentes áreas temáticas de nuestro catálogo.

#### **Perfil persona formadora**

Esta acción formativa será impartida por un/a experto/a en el área homologado/a por Criteria, en cumplimiento con los procedimientos de calidad, con experiencia y formación pedagógica.

> *En Criteria queremos estar bien cerca de ti, ayúdanos a hacerlo posible: ¡Suscríbete a nuestro blog y síguenos en redes sociales!*

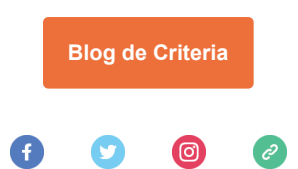